# **LAPORAN TUGAS AKHIR**

# **PERANCANGAN ANIMASI INTERAKTIF PENGENALAN PETA INDONESIA SEBAGAI MEDIA PEMBELAJARAN UNTUK ANAK SD NEGERI 068003 MEDAN**

Diajukan sebagai salah satu persyaratan untuk memperoleh gelar Ahli Madya

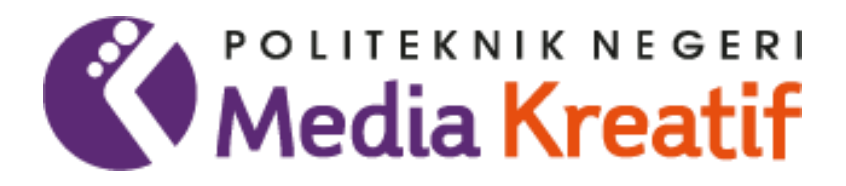

## **Disusun oleh**

# **ARISTA QUERA SIDABUTAR**

### **NIM : 20521011**

### **PRODI DESAIN GRAFIS KONSENTRASI MULTIMEDIA**

### **JURUSAN DESAIN**

# **POLITEKNIK NEGERI MEDIA KREATIF**

### **PROGRAM STUDI DILUAR KAMPUS UTAMA**

**MEDAN**

**2023**

### **LEMBAR PENGESAHAN TUGAS AKHIR**

<span id="page-1-0"></span>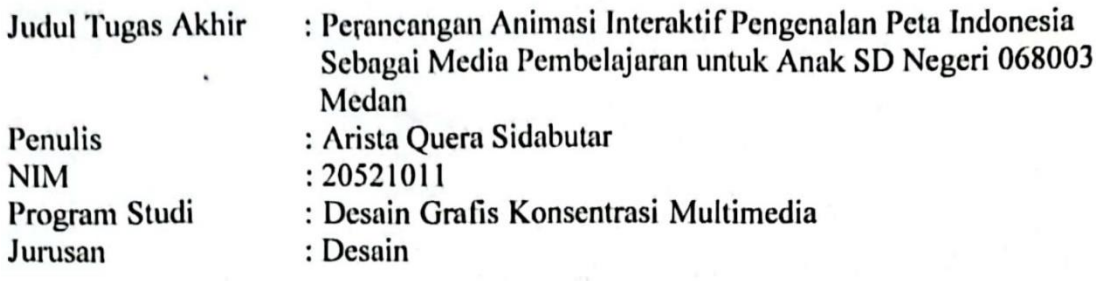

Tugas Akhir ini telah dipertanggung jawabkan di hadapan Tim Penguji Tugas Akhir di kampus Politeknik Negeri Media Kreatif pada hari Rabu, Tanggal 12 Juli 2023.

> Disahkan oleh: Ketua Penguji.

Yusmar Ali, SE, M.Si NIP. 195811121981031005

Anggota 1

Khairil Anwar, S.Kom, M.Kom NIP. 198504012019031010

Anggota<sub>2</sub>

Suhendra, ST, M.Kom NIP. 198506252019031007

Mengetahui,

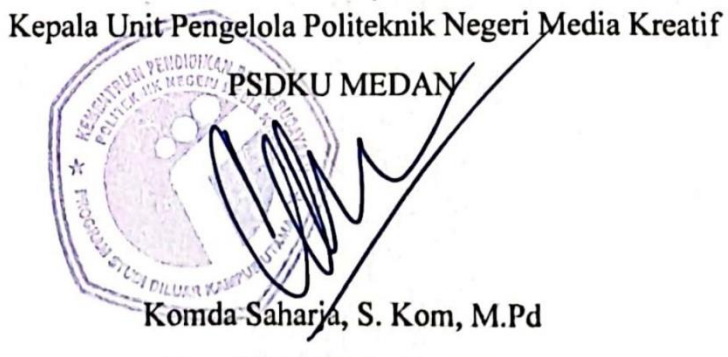

NIP. 197712202006041001

### LEMBAR PERSETUJUAN SIDANG TUGAS AKHIR

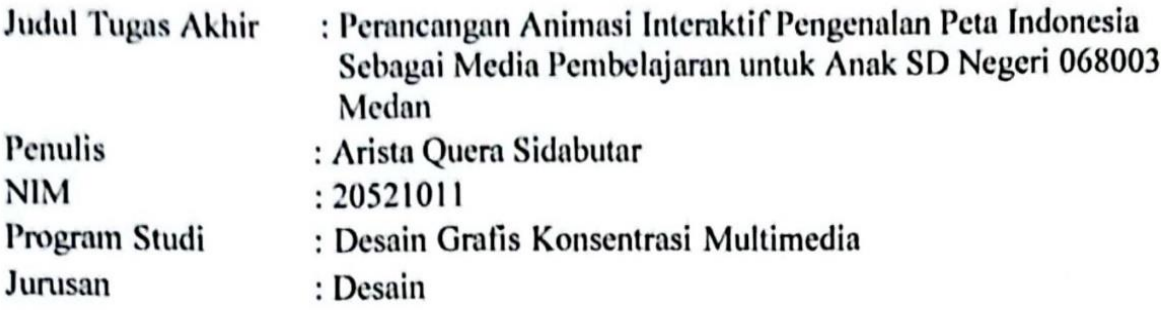

Tugas Akhir ini telah diperiksa dan disetujui untuk disidangkan. Ditandatangani di Rabu, 12 Juli 2023

Pembimbing I

Suhendra, ST, M.Kom NIP. 198506252019031007

Pembimbing II

Raju Gobal, SE, MM WIP. 196405281986031003

Mengetahui, Koordinator Program Studi Desain Grafis Konsentrasi Multimedia

Suhendra, ST, M.Kom NIP: 198506252019031007

### PERNYATAAN ORIGINALITAS TUGAS AKHIR DAN **BEBAS PLAGIARISME**

Yang bertanda tangan di bawah ini :

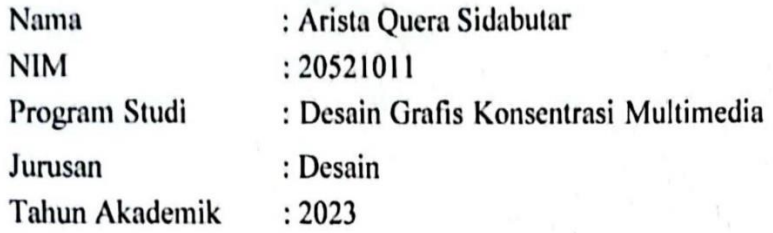

dengan ini menyatakan bahwa Tugas Akhir saya dengan judul:

"Perancangan Animasi Interaktif Pengenalan Peta Indonesia Sebagai Media Pembelajaran untuk Anak SD Negeri 068003 Medan "adalah original, belum pernah dibuat oleh pihak lain, dan bebas dari plagiarisme.

Bilamana pada kemudian hari ditemukan ketidaksesuaian dengan pernyataan ini, saya bersedia dituntut dan diproses sesuai dengan ketentuan yang berlaku.

Demikian pernyataan ini dibuat dengan sesungguhnya dan dengan sebenar- benarnya.

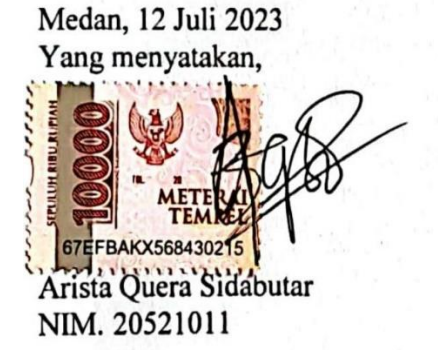

### PERNYATAAN PUBLIKASI KARYA ILMIAH

Sebagai civitas academica Politeknik Negeri Media Kreatif, saya yang bertandatangan di bawah ini:

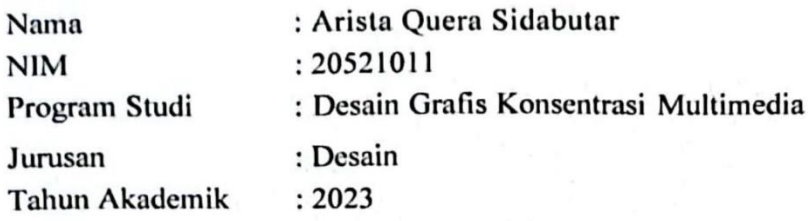

Demi pengembangan ilmu pengetahuan, menyetujui untuk memberikan kepada Politeknik Negeri Media Kreatif Hak Bebas Royalti Nonekslusif (Non- exclusive Royalty-Free Right) atas karya ilmiah saya yang berjudul: Perancangan Animasi Interaktif Pengenalan Peta Indonesia Sebagai Media Pembelajaran untuk Anak SD Negeri 068003 Medan". Dengan Hak Bebas Royalti Nonekslusif ini Politeknik Negeri Media Kreatif berhak menyimpan, mengalihmedia/formatkan, mengelola dalam bentuk pangkalan data (database), merawat, dan mempublikasikan tugas akhir saya selama tetap mencantumkan nama saya sebagai penulis/pencipta dan sebagai pemilik Hak Cipta.

Demikian pernyataan ini saya buat dengan sebenarnya

Medan, 12 Juli 2023 Yang menyatakan,

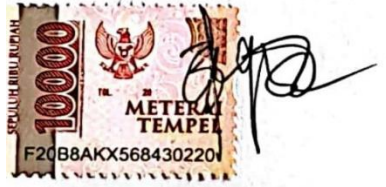

Arista Quera Sidabutar

NIM. 20521011

### **ABSTRAK**

*Technological developments have experienced developments, one of which is in the field of multimedia which aims to develop a 2D interactive animation as a learning media for recognizing the map of Indonesia for children at SD Negeri 068003 in Medan. The introduction of this map is divided into several stages, namely the pre-production, production, and post-production stages. This animationwill contain an explanation of the province and its location and also in the final stage will be given questions or mini quizzes to train the memory of SD Negeri 068003 children. This animation aims to help teachers and students in thematic book 5 for the map introduction section to increase students' understanding, This application can be accessed anywhere without internet usage. The author uses supporting applications such as Adobe Animate and Adobe Illustrator.*

#### *Keywords: 2D Animation, Learning Media, Map of Indonesia, Adobe Animate, Adobe Illustration*

Perkembangan teknologi mengalami perkembangan salah satunya di bidang multimedia yang bertujuan untuk mengembangkan sebuah animasi interaktif 2D sebagai media pembelajaran pengenalan peta Indonesia untuk anak SD Negeri 068003 di Medan. Pengenalan peta ini dibagi menjadi beberapa tahap yakni tahap pra-produksi, produksi, dan tahap pasca produksi. Animasi ini akan berisi penjelasan provinsi dan letaknya dan juga ditahap terakhir akan diberi soal atau mini quiz untuk melatih daya ingat anak SD Negeri 068003. Animasi ini bertujuan untuk membantu para guru dan murid dalam buku tematik 5 untuk dibagian pengenalan peta uuntuk meningkatkan pemahaman para siswa, aplikasi ini dapat diakses dimana saja tanpa penggunaan internet. Penulis menggunakan aplikasi pendukung seperti Adobe Animate dan Adobe Illustrator.

#### **Kata kunci : Animasi 2D, Media Pembelajaran, Peta Indonesia, Adobe Animate, Adobe Illustrator**

### **KATA PENGANTAR**

<span id="page-6-0"></span>Puji syukur kepada Tuhan Yang Maha Esa yang telah memberi kekuatan, kemampuan, dan kesabaran kepada penulis, sehingga penulis dapat menyelesaikan tugas akhir ini dengan baik. Tujuan penulisan tugas akhir adalah memenuhi salah satu persyaratan bagi mahasiswa untuk dapat menyelesaikan pendidikan Diploma-3 Program Studi Desain Grafis Konsentrasi Multimedia di Politeknik Negeri Media Kreatif.

Dalam tugas akhir ini, penulis beperan sebagai editor telahh menyunting karya produk video animasi anak tentang Peta Indonesia. Berdasarkan karya tersebut, penulis menyusun Laporan Tugas Akhir berjudul "Perancangan Animasi Interaktif Pengenalan Peta Indonesia Sebagai Media Pembelajaran Untuk Anak SD Negeri 068003 Medan"

Laporan Tugas Akhir ini tidak akan selesai dengan baik tanpa bantuan bimbingan, dan dorongan dari orang-orang yang berada di sekitar penulis. Oleh karna itu, penulis ingin mengucapkan terima kasih banyak kepada:

- 1. Dr. Tipri Rose Kartika, M.M, Direktur Politeknik Negeri Media Kreatif
- 2. Nova Darmanto, M. Si., Wakil Direktur Bidang Akademik Politeknik Negeri Media Kreatif
- 3. Komda Saharja, S.Kom., M.Pd, Kepala Unit Pengelola Politeknik Negeri Media Kreatif PSDKU Medan
- 4. Suhendra, M.Kom, Koordinator Program Studi Multimedia Politeknik Negeri Media Kreatif PSDKU Medan sekaligus Dosen Pembimbing I
- 5. Raju Gobal, SE., MM, Dosen Pembimbing II
- 6. Para Dosen Multimedia serta segenap jajarannya yang telah memberikan kemudahan baik berupa moral maupun material selama mengikuti perkuliahan di Politeknik Negeri Media Kreatif PSDKU Medan.
- 7. Kepala Sekolah, Wakil Kepala Sekolah, Tata Usaha, Wali Kelas 6, dan Siswa - Siswi SDN 068003 yang telah bekerja sama dan memberikan

kesempatan kepada penulis untuk menyelesaikan Laporan Tugas Akhir ini.

- Secara khusus saya menyampaikan terima kasih kepada kedua orang tua 8. saya serta kedua adik saya selaku keluarga yang telah memberikan dukungan yang besar kepada penulis dalam menyelesaikan Laporan Tugas Akhir ini.
- 9. Teman-teman seperjuangan saya terutama Febyola Indah Maqfiroh, Hafidzul Habib, Nurul Anisa Nasution, Qais Ibrahim yang telah memberikan dukungan juga bantuan selama mengikuti perkuliahan sampai menyelesaikan Laporan Tugas Akhir ini.

Dalam penyusunan Laporan Tugas Akhir ini penulis menyadari bahwa masih terdapat kekurangan, oleh karena itu penulis mengharapkan saran dan kritik yang membangun untuk Tugas Akhir ini.

Medan, 23 November 2022

Penulis.

Arista Quera Sidabutar

NIM: 20521011

### **DAFTAR ISI**

<span id="page-8-0"></span>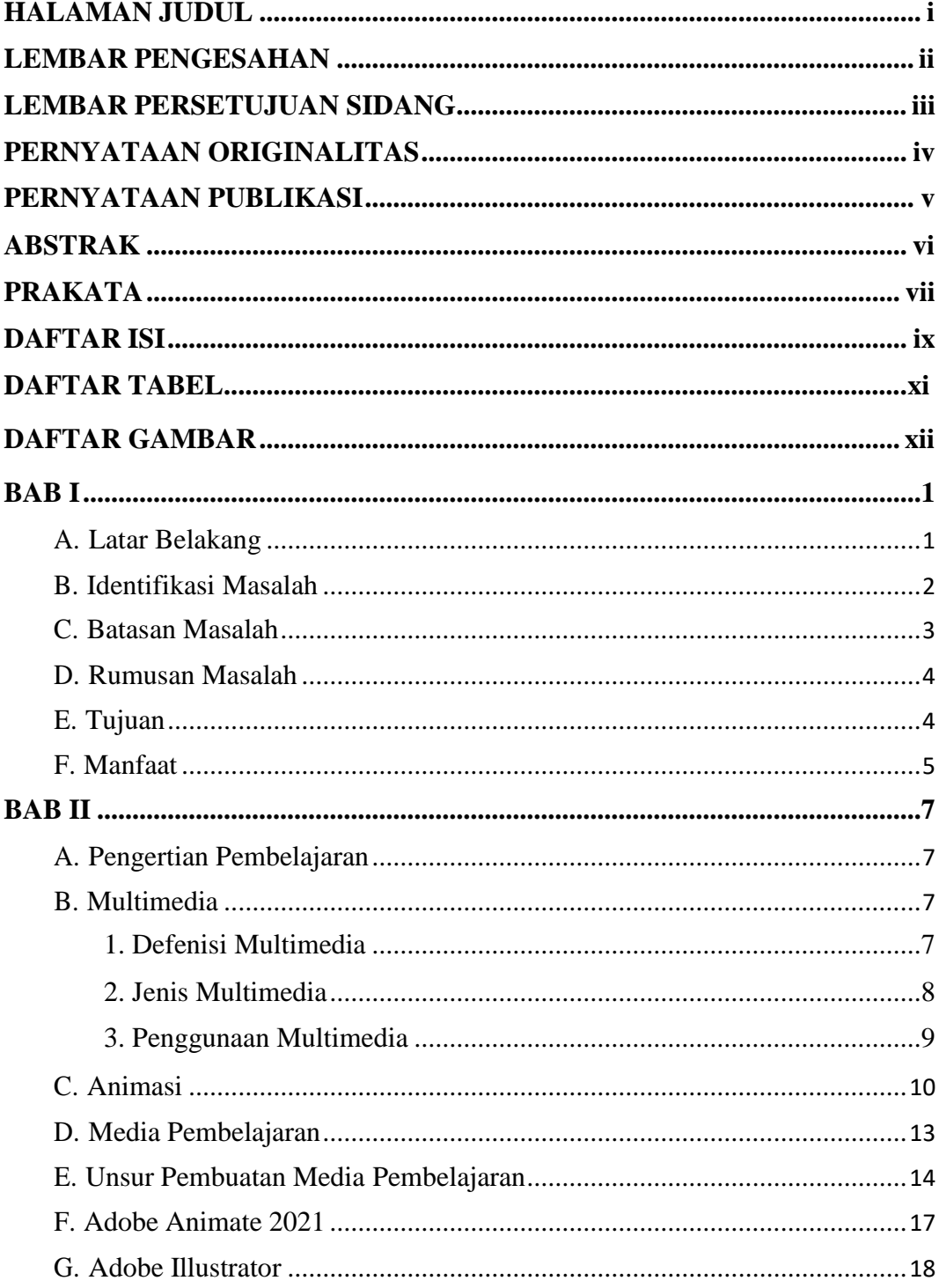

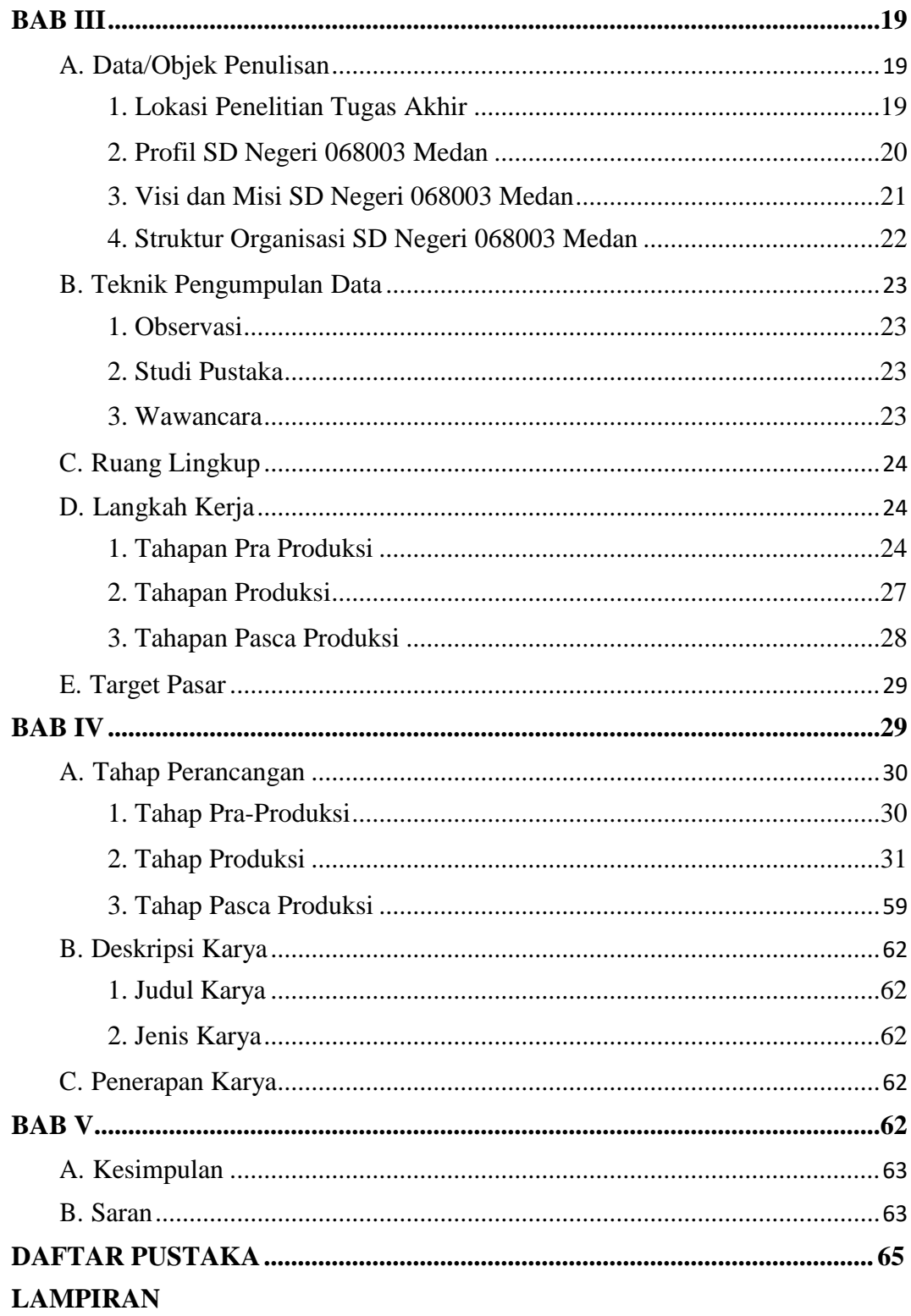

#### **DAFTAR TABEL**

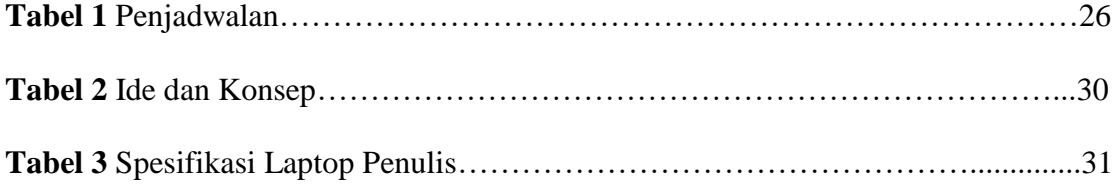

#### **DAFTAR GAMBAR**

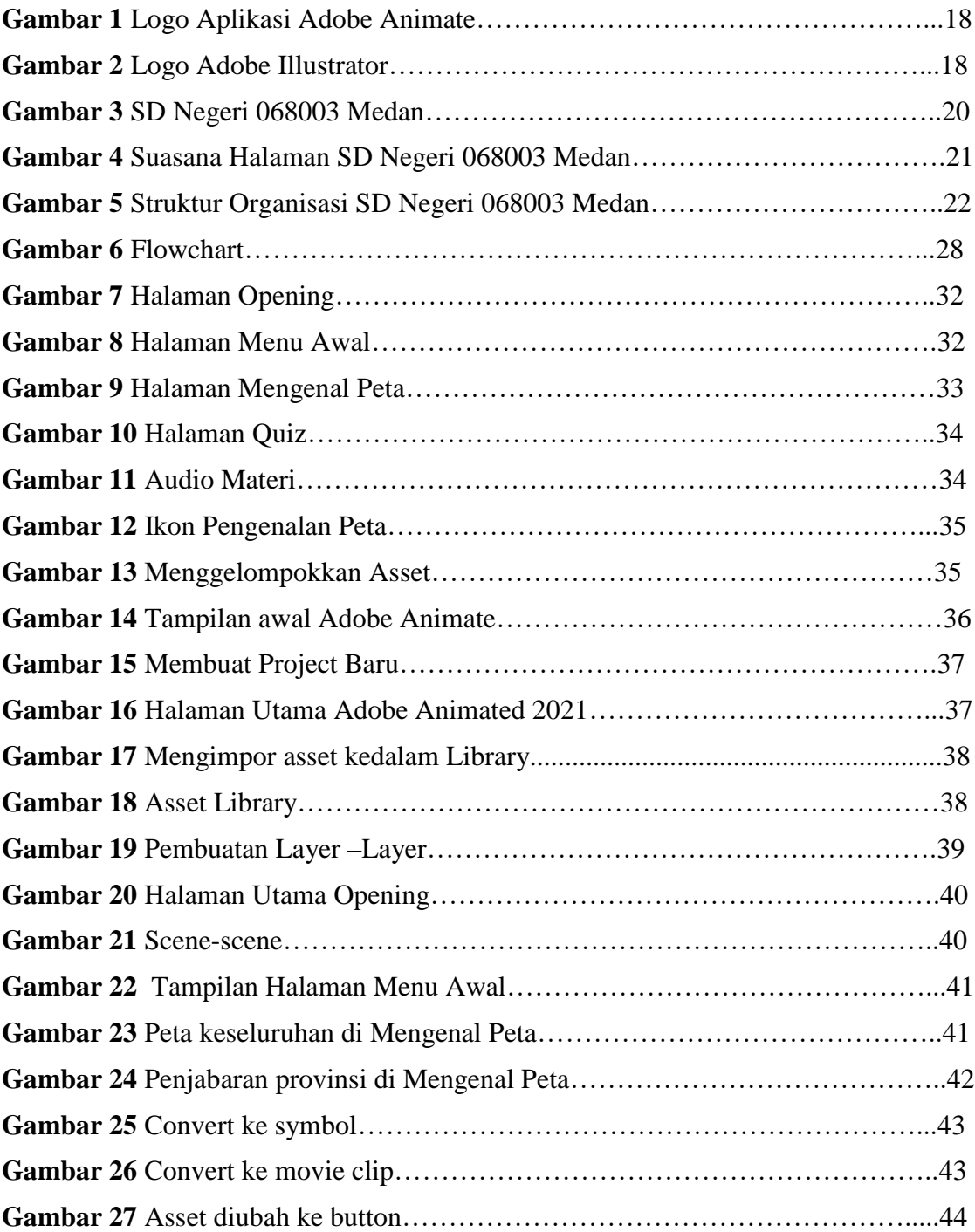

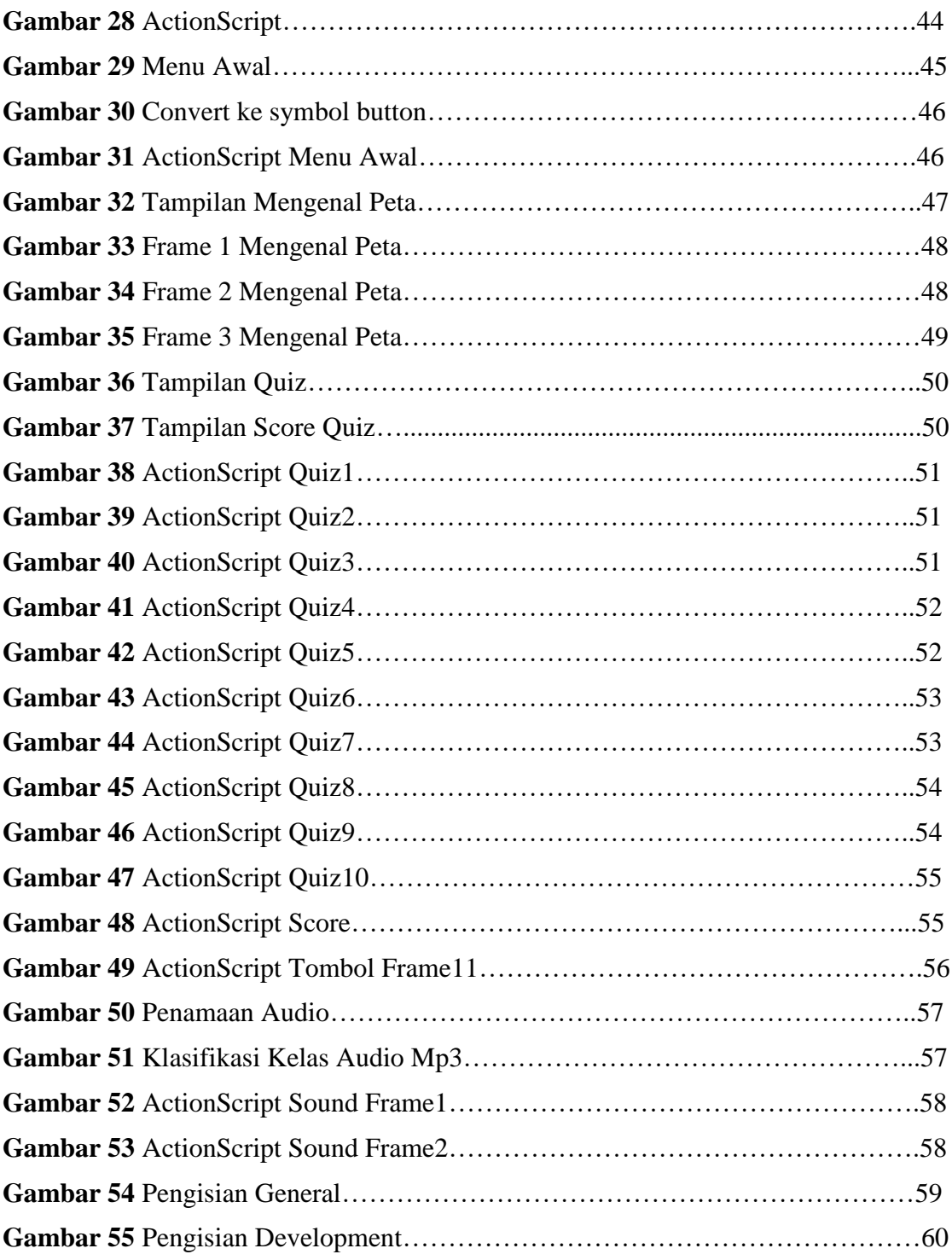

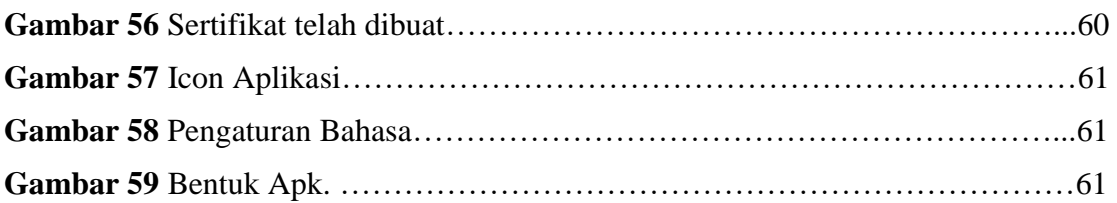

#### **DAFTAR LAMPIRAN**

- Lampiran 1 : Biodata Penulis
- Lampiran 2 : Lembar Bimbingan TA
- Lampiran 3 : Berita Acara Seminar Proposal TA
- Lampiran 4 : Dokumentasi Uji Proposal
- Lampiran 5 : Surat izin Penelitian
- Lampiran 6 : Surat Balasan Penelitian
- Lampiran 7 : Surat Selesai Penelitian
- Lampiran 8 : Transkrip Wawancara